# **Feast Documentation**

**Feast Authors**

**Apr 21, 2021**

## **CONTENTS**

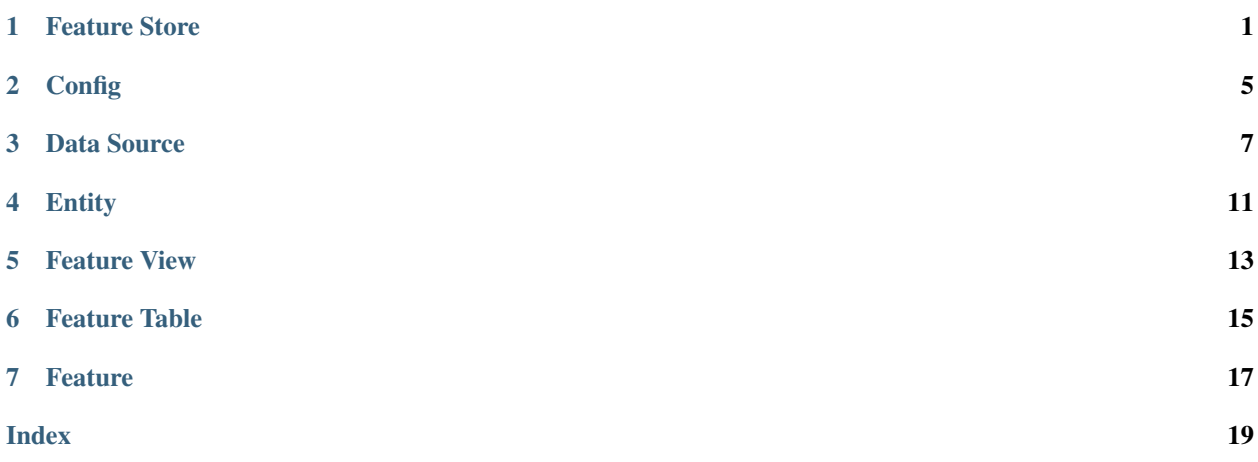

### **ONE**

### **FEATURE STORE**

#### <span id="page-4-1"></span><span id="page-4-0"></span>**class** feast.feature\_store.**FeatureStore**(*repo\_path: Optional[\[str\]](https://docs.python.org/3/library/stdtypes.html#str) = None*, *config: Optional[feast.repo\_config.RepoConfig] = None*)

Bases: [object](https://docs.python.org/3/library/functions.html#object)

A FeatureStore object is used to define, create, and retrieve features.

**apply** (*objects: Union[feast.entity.Entity, feast.feature\_view.FeatureView, List[Union[feast.feature\_view.FeatureView, feast.entity.Entity]]]*) Register objects to metadata store and update related infrastructure.

The apply method registers one or more definitions (e.g., Entity, FeatureView) and registers or updates these objects in the Feast registry. Once the registry has been updated, the apply method will update related infrastructure (e.g., create tables in an online store) in order to reflect these new definitions. All operations are idempotent, meaning they can safely be rerun.

#### Args: objects (List[Union[FeatureView, Entity]]): A list of FeatureView or Entity objects that should be registered

#### **Examples**

Register a single Entity and FeatureView. >>> from feast.feature\_store import FeatureStore >>> from feast import Entity, FeatureView, Feature, ValueType, FileSource >>> from datetime import timedelta >>> >>> fs = FeatureStore() >>> customer\_entity = Entity(name="customer", value\_type=ValueType.INT64, description="customer entity") >>> customer feature view = FeatureView( >>> name="customer fv", >>> entities=["customer"], >>> features=[Feature(name="age", dtype=ValueType.INT64)], >>> input=FileSource(path="file.parquet", event\_timestamp\_column="timestamp"), >>> ttl=timedelta(days=1) >>> fs.apply([customer\_entity, customer\_feature\_view])

#### **config: feast.repo\_config.RepoConfig**

**delete\_feature\_view**(*name: [str](https://docs.python.org/3/library/stdtypes.html#str)*)

Deletes a feature view or raises an exception if not found.

Parameters **name** – Name of feature view

**get\_entity**(*name: [str](https://docs.python.org/3/library/stdtypes.html#str)*) → feast.entity.Entity

Retrieves an entity.

Parameters **name** – Name of entity

Returns Returns either the specified entity, or raises an exception if none is found

**get\_feature\_view**(*name: [str](https://docs.python.org/3/library/stdtypes.html#str)*) → feast.feature\_view.FeatureView

Retrieves a feature view.

Parameters **name** – Name of feature view

Returns Returns either the specified feature view, or raises an exception if none is found

<span id="page-5-0"></span>**get\_historical\_features**(*entity\_df: Union[pandas.core.frame.DataFrame, [str\]](https://docs.python.org/3/library/stdtypes.html#str)*, *feature\_refs:*  $List[str]$  $List[str]$ )  $\rightarrow$  feast.infra.offline stores.offline store.RetrievalJob Enrich an entity dataframe with historical feature values for either training or batch scoring.

This method joins historical feature data from one or more feature views to an entity dataframe by using a time travel join.

Each feature view is joined to the entity dataframe using all entities configured for the respective feature view. All configured entities must be available in the entity dataframe. Therefore, the entity dataframe must contain all entities found in all feature views, but the individual feature views can have different entities.

Time travel is based on the configured TTL for each feature view. A shorter TTL will limit the amount of scanning that will be done in order to find feature data for a specific entity key. Setting a short TTL may result in null values being returned.

#### Parameters

- **entity\_df** (Union [pd. DataFrame, [str\]](https://docs.python.org/3/library/stdtypes.html#str)) An entity dataframe is a collection of rows containing all entity columns (e.g., customer\_id, driver\_id) on which features need to be joined, as well as a event\_timestamp column used to ensure point-in-time correctness. Either a Pandas DataFrame can be provided or a string SQL query. The query must be of a format supported by the configured offline store (e.g., BigQuery)
- **feature\_refs** A list of features that should be retrieved from the offline store. Feature references are of the format "feature\_view:feature", e.g., "customer fv:daily transactions".

Returns RetrievalJob which can be used to materialize the results.

#### **Examples**

Retrieve historical features using a BigQuery SQL entity dataframe  $\gg$  from feast.feature store import FeatureStore >>> >>> fs = FeatureStore(config=RepoConfig(provider="gcp")) >>> retrieval\_job = fs.get historical features( >>> entity df="SELECT event timestamp, order id, customer id from gcp\_project.my\_ds.customer\_orders", >>> feature\_refs=["customer:age", "customer:avg\_orders\_1d", "customer:avg\_orders\_7d"] >>> ) >>> feature\_data = job.to\_df() >>> model.fit(feature\_data) # insert your modeling framework here.

**get\_online\_features**(*feature\_refs: List[\[str\]](https://docs.python.org/3/library/stdtypes.html#str)*, *entity\_rows: List[Dict[\[str,](https://docs.python.org/3/library/stdtypes.html#str) Any]]*) → feast.online\_response.OnlineResponse

Retrieves the latest online feature data.

Note: This method will download the full feature registry the first time it is run. If you are using a remote registry like GCS or S3 then that may take a few seconds. The registry remains cached up to a TTL duration (which can be set to infinitey). If the cached registry is stale (more time than the TTL has passed), then a new registry will be downloaded synchronously by this method. This download may introduce latency to online feature retrieval. In order to avoid synchronous downloads, please call refresh\_registry() prior to the TTL being reached. Remember it is possible to set the cache TTL to infinity (cache forever).

#### Parameters

• **feature refs** – List of feature references that will be returned for each entity. Each feature reference should have the following format: "feature\_table:feature" where "feature\_table" & "feature" refer to the feature and feature table names respectively. Only the feature name is required.

<span id="page-6-0"></span>• **entity** rows – A list of dictionaries where each key-value is an entity-name, entityvalue pair.

Returns OnlineResponse containing the feature data in records.

#### **Examples**

```
>>> from feast import FeatureStore
>>>>> store = FeatureStore(repo_path="...")
>>> feature_refs = ["sales:daily_transactions"]
\Rightarrow >>> entity rows = [{"customer_id": 0}, {"customer_id": 1}]
>>>
>>> online_response = store.get_online_features(
>>> feature_refs, entity_rows, project="my_project")
>>> online_response_dict = online_response.to_dict()
>>> print(online_response_dict)
{'sales:daily_transactions': [1.1,1.2], 'sales:customer_id': [0,1]}
```
- **list\_entities** (*allow\_cache:*  $bool = False$  $bool = False$ )  $\rightarrow$  List[feast.entity.Entity] Retrieve a list of entities from the registry
	- **Parameters allow\_cache** ([bool](https://docs.python.org/3/library/functions.html#bool)) Whether to allow returning entities from a cached registry

Returns List of entities

**list\_feature\_views**() → List[feast.feature\_view.FeatureView] Retrieve a list of feature views from the registry

Returns List of feature views

```
materialize(start_date: datetime.datetime, end_date: datetime.datetime, feature_views: Op-
                [str]None} \rightarrow \text{None}
```
Materialize data from the offline store into the online store.

This method loads feature data in the specified interval from either the specified feature views, or all feature views if none are specified, into the online store where it is available for online serving.

#### Parameters

- **start** date (datetime) Start date for time range of data to materialize into the online store
- **end date** (datetime) End date for time range of data to materialize into the online store
- feature\_views  $(List[str])$  $(List[str])$  $(List[str])$  Optional list of feature view names. If selected, will only run materialization for the specified feature views.

#### <span id="page-7-0"></span>**Examples**

Materialize all features into the online store over the interval from 3 hours ago to 10 minutes ago.  $\gg$ from datetime import datetime, timedelta >>> from feast.feature\_store import FeatureStore >>> >>> fs = FeatureStore(config=RepoConfig(provider="gcp")) >>> fs.materialize( >>> start\_date=datetime.utcnow() - timedelta(hours=3), end\_date=datetime.utcnow() - timedelta(minutes=10) >>> )

**materialize\_incremental**(*end\_date: [datetime.datetime](https://docs.python.org/3/library/datetime.html#datetime.datetime)*, *feature\_views: Optional[List[\[str\]](https://docs.python.org/3/library/stdtypes.html#str)] =*  $None \rightarrow None$  $None \rightarrow None$ 

Materialize incremental new data from the offline store into the online store.

This method loads incremental new feature data up to the specified end time from either the specified feature views, or all feature views if none are specified, into the online store where it is available for online serving. The start time of the interval materialized is either the most recent end time of a prior materialization or (now - ttl) if no such prior materialization exists.

#### **Parameters**

- **end\_date** (*datetime*) End date for time range of data to materialize into the online store
- feature\_views (List [\[str\]](https://docs.python.org/3/library/stdtypes.html#str)) Optional list of feature view names. If selected, will only run materialization for the specified feature views.

#### **Examples**

Materialize all features into the online store up to 5 minutes ago.  $\gg$  from datetime import datetime, timedelta >>> from feast.feature\_store import FeatureStore >>> >>> fs = FeatureStore(config=RepoConfig(provider="gcp", registry="gs://my-fs/", project="my\_fs\_proj")) >>> fs.materialize\_incremental(end\_date=datetime.utcnow() - timedelta(minutes=5))

#### **property project**

#### **refresh\_registry**()

Fetches and caches a copy of the feature registry in memory.

Explicitly calling this method allows for direct control of the state of the registry cache. Every time this method is called the complete registry state will be retrieved from the remote registry store backend (e.g., GCS, S3), and the cache timer will be reset. If refresh registry() is run before get online features() is called, then get\_online\_feature() will use the cached registry instead of retrieving (and caching) the registry itself.

Additionally, the TTL for the registry cache can be set to infinity (by setting it to 0), which means that refresh\_registry() will become the only way to update the cached registry. If the TTL is set to a value greater than 0, then once the cache becomes stale (more time than the TTL has passed), a new cache will be downloaded synchronously, which may increase latencies if the triggering method is get\_online\_features()

#### **repo\_path: [pathlib.Path](https://docs.python.org/3/library/pathlib.html#pathlib.Path)**

 $\textbf{version}() \rightarrow \text{str}$  $\textbf{version}() \rightarrow \text{str}$  $\textbf{version}() \rightarrow \text{str}$ 

Returns the version of the current Feast SDK/CLI

### **CONFIG**

<span id="page-8-1"></span><span id="page-8-0"></span>**class** feast.repo\_config.**DatastoreOnlineStoreConfig**(*\**, *type: typing\_extensions.Literal[datastore] = 'datastore'*, *project\_id: pydantic.types.StrictStr = None*)

Online store config for GCP Datastore

**project\_id: Optional[pydantic.types.StrictStr]** (optional) GCP Project Id

**type: typing\_extensions.Literal[datastore]** Online store type selector

**class** feast.repo\_config.**FeastBaseModel** Feast Pydantic Configuration Class

**exception** feast.repo\_config.**FeastConfigError**(*error\_message*, *config\_path*)

**class** feast.repo\_config.**RegistryConfig**(*\**, *path: pydantic.types.StrictStr*, *cache\_ttl\_seconds: pydantic.types.StrictInt = 600*)

Metadata Store Configuration. Configuration that relates to reading from and writing to the Feast registry.

**cache\_ttl\_seconds: pydantic.types.StrictInt**

The cache TTL is the amount of time registry state will be cached in memory. If this TTL is exceeded then the registry will be refreshed when any feature store method asks for access to registry state. The TTL can be set to infinity by setting TTL to 0 seconds, which means the cache will only be loaded once and will never expire. Users can manually refresh the cache by calling feature store.refresh registry()

#### Type [int](https://docs.python.org/3/library/functions.html#int)

**path: pydantic.types.StrictStr**

//foo/bar

Type [str](https://docs.python.org/3/library/stdtypes.html#str)

Type Path to metadata store. Can be a local path, or remote object storage path, e.g. gcs

**class** feast.repo\_config.**RepoConfig**(*\**, *registry: Union[pydantic.types.StrictStr, feast.repo\_config.RegistryConfig] = 'data/registry.db'*, *project: pydantic.types.StrictStr*, *provider: pydantic.types.StrictStr*, *online\_store: Union[feast.repo\_config.DatastoreOnlineStoreConfig, feast.repo\_config.SqliteOnlineStoreConfig] = SqliteOnlineStoreConfig(type='sqlite', path='data/online.db')*) Repo config. Typically loaded from *feature\_store.yaml*

online\_store: Union[feast.repo\_config.DatastoreOnlineStoreConfig, feast.repo\_config.S Online store configuration (optional depending on provider)

Type OnlineStoreConfig

#### <span id="page-9-0"></span>**project: pydantic.types.StrictStr**

Feast project id. This can be any alphanumeric string up to 16 characters. You can have multiple independent feature repositories deployed to the same cloud provider account, as long as they have different project ids.

Type [str](https://docs.python.org/3/library/stdtypes.html#str)

#### **provider: pydantic.types.StrictStr**

local or gcp

Type [str](https://docs.python.org/3/library/stdtypes.html#str)

#### **registry: Union[pydantic.types.StrictStr, feast.repo\_config.RegistryConfig]** //foo/bar

Type [str](https://docs.python.org/3/library/stdtypes.html#str)

Type Path to metadata store. Can be a local path, or remote object storage path, e.g. gcs

**class** feast.repo\_config.**SqliteOnlineStoreConfig**(*\**, *type: typ-*

*ing\_extensions.Literal[sqlite] = 'sqlite'*, *path: pydantic.types.StrictStr = 'data/online.db'*)

Online store config for local (SQLite-based) store

#### **path: pydantic.types.StrictStr** (optional) Path to sqlite db

**type: typing\_extensions.Literal[sqlite]** Online store type selector

### **THREE**

### **DATA SOURCE**

<span id="page-10-1"></span><span id="page-10-0"></span>**class** feast.data\_source.**BigQueryOptions**(*table\_ref: Optional[\[str\]](https://docs.python.org/3/library/stdtypes.html#str)*, *query: Optional[\[str\]](https://docs.python.org/3/library/stdtypes.html#str)*) DataSource BigQuery options used to source features from BigQuery query

**classmethod from\_proto**(*bigquery\_options\_proto: feast.core.DataSource\_pb2.BigQueryOptions*) Creates a BigQueryOptions from a protobuf representation of a BigQuery option

Parameters **bigquery\_options\_proto** – A protobuf representation of a DataSource

Returns Returns a BigQueryOptions object based on the bigquery\_options protobuf

#### **property query**

Returns the BigQuery SQL query referenced by this source

#### **property table\_ref** Returns the table ref of this BQ table

**to\_proto**() → feast.core.DataSource\_pb2.BigQueryOptions Converts an BigQueryOptionsProto object to its protobuf representation.

Returns BigQueryOptionsProto protobuf

**class** feast.data\_source.**BigQuerySource**(*event\_timestamp\_column: [str](https://docs.python.org/3/library/stdtypes.html#str)*, *table\_ref: Optional[\[str\]](https://docs.python.org/3/library/stdtypes.html#str) = None*, *created\_timestamp\_column: Optional[\[str\]](https://docs.python.org/3/library/stdtypes.html#str) = ''*, *field\_mapping: Optional[Dict[\[str,](https://docs.python.org/3/library/stdtypes.html#str) [str\]](https://docs.python.org/3/library/stdtypes.html#str)] = None*, *date\_partition\_column: Optional[\[str\]](https://docs.python.org/3/library/stdtypes.html#str) = ''*, *query: Optional[\[str\]](https://docs.python.org/3/library/stdtypes.html#str) = None*)

#### **property bigquery\_options**

Returns the bigquery options of this data source

#### **get\_table\_query\_string**() → [str](https://docs.python.org/3/library/stdtypes.html#str)

Returns a string that can directly be used to reference this table in SQL

#### **to\_proto**() → feast.core.DataSource\_pb2.DataSource

Converts an DataSourceProto object to its protobuf representation.

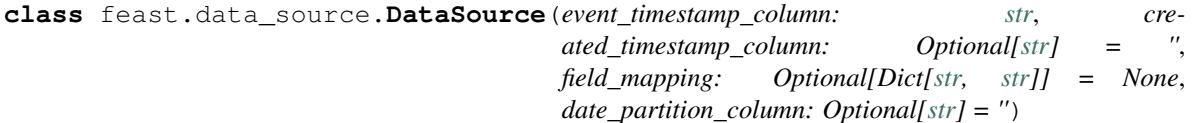

DataSource that can be used source features

#### **property created\_timestamp\_column**

Returns the created timestamp column of this data source

#### **property date\_partition\_column**

Returns the date partition column of this data source

<span id="page-11-0"></span>**property event\_timestamp\_column** Returns the event timestamp column of this data source **property field\_mapping** Returns the field mapping of this data source **static from\_proto**(*data\_source*) Convert data source config in FeatureTable spec to a DataSource class object. **to proto**()  $\rightarrow$  feast.core.DataSource pb2.DataSource Converts an DataSourceProto object to its protobuf representation. **class** feast.data\_source.**FileOptions**(*file\_format: Optional[feast.data\_format.FileFormat]*, *file\_url: Optional[\[str\]](https://docs.python.org/3/library/stdtypes.html#str)*) DataSource File options used to source features from a file **property file\_format** Returns the file format of this file **property file\_url** Returns the file url of this file **classmethod from\_proto**(*file\_options\_proto: feast.core.DataSource\_pb2.FileOptions*) Creates a FileOptions from a protobuf representation of a file option Parameters **file\_options\_proto** – a protobuf representation of a datasource Returns Returns a FileOptions object based on the file\_options protobuf **to\_proto**() → feast.core.DataSource\_pb2.FileOptions Converts an FileOptionsProto object to its protobuf representation. Returns FileOptionsProto protobuf **class** feast.data\_source.**FileSource**(*event\_timestamp\_column: [str](https://docs.python.org/3/library/stdtypes.html#str)*, *file\_url: Optional[\[str\]](https://docs.python.org/3/library/stdtypes.html#str) = None*, *path: Optional[\[str\]](https://docs.python.org/3/library/stdtypes.html#str) = None*, *file\_format: Optional[feast.data\_format.FileFormat] = None*, *created\_timestamp\_column: Optional[\[str\]](https://docs.python.org/3/library/stdtypes.html#str) = ''*, *field\_mapping: Optional[Dict[\[str,](https://docs.python.org/3/library/stdtypes.html#str) [str\]](https://docs.python.org/3/library/stdtypes.html#str)] = None*, *date\_partition\_column: Optional[\[str\]](https://docs.python.org/3/library/stdtypes.html#str) = ''*) **property file\_options** Returns the file options of this data source **property path** Returns the file path of this feature data source to  $\mathsf{proto}() \rightarrow \text{feasible}$ .DataSource  $pb2$ .DataSource Converts an DataSourceProto object to its protobuf representation. **class** feast.data\_source.**KafkaOptions**(*bootstrap\_servers: [str](https://docs.python.org/3/library/stdtypes.html#str)*, *message\_format: feast.data\_format.StreamFormat*, *topic: [str](https://docs.python.org/3/library/stdtypes.html#str)*) DataSource Kafka options used to source features from Kafka messages **property bootstrap\_servers** Returns a comma-separated list of Kafka bootstrap servers **classmethod from\_proto**(*kafka\_options\_proto: feast.core.DataSource\_pb2.KafkaOptions*) Creates a KafkaOptions from a protobuf representation of a kafka option Parameters **kafka\_options\_proto** – A protobuf representation of a DataSource Returns Returns a BigQueryOptions object based on the kafka\_options protobuf

#### <span id="page-12-0"></span>**property message\_format**

Returns the data format that is used to encode the feature data in Kafka messages

**to\_proto**() → feast.core.DataSource\_pb2.KafkaOptions

Converts an KafkaOptionsProto object to its protobuf representation.

Returns KafkaOptionsProto protobuf

#### **property topic**

Returns the Kafka topic to collect feature data from

**class** feast.data\_source.**KafkaSource**(*event\_timestamp\_column: [str](https://docs.python.org/3/library/stdtypes.html#str)*, *bootstrap\_servers: [str](https://docs.python.org/3/library/stdtypes.html#str)*, *message\_format: feast.data\_format.StreamFormat*, *topic: [str](https://docs.python.org/3/library/stdtypes.html#str)*, *created\_timestamp\_column: Optional[\[str\]](https://docs.python.org/3/library/stdtypes.html#str) = ''*, *field\_mapping: Optional[Dict[\[str,](https://docs.python.org/3/library/stdtypes.html#str) [str\]](https://docs.python.org/3/library/stdtypes.html#str)] = {}*, *date\_partition\_column: Optional[\[str\]](https://docs.python.org/3/library/stdtypes.html#str) = ''*)

#### **property kafka\_options**

Returns the kafka options of this data source

- **to\_proto**() → feast.core.DataSource\_pb2.DataSource Converts an DataSourceProto object to its protobuf representation.
- **class** feast.data\_source.**KinesisOptions**(*record\_format: feast.data\_format.StreamFormat*, *re-*

*gion: [str](https://docs.python.org/3/library/stdtypes.html#str)*, *stream\_name: [str](https://docs.python.org/3/library/stdtypes.html#str)*) DataSource Kinesis options used to source features from Kinesis records

**classmethod from\_proto**(*kinesis\_options\_proto: feast.core.DataSource\_pb2.KinesisOptions*) Creates a KinesisOptions from a protobuf representation of a kinesis option

Parameters **kinesis\_options\_proto** – A protobuf representation of a DataSource

Returns Returns a KinesisOptions object based on the kinesis\_options protobuf

#### **property record\_format**

Returns the data format used to encode the feature data in the Kinesis records.

#### **property region**

Returns the AWS region of Kinesis stream

#### **property stream\_name**

Returns the Kinesis stream name to obtain feature data from

**to\_proto**() → feast.core.DataSource\_pb2.KinesisOptions Converts an KinesisOptionsProto object to its protobuf representation.

#### Returns KinesisOptionsProto protobuf

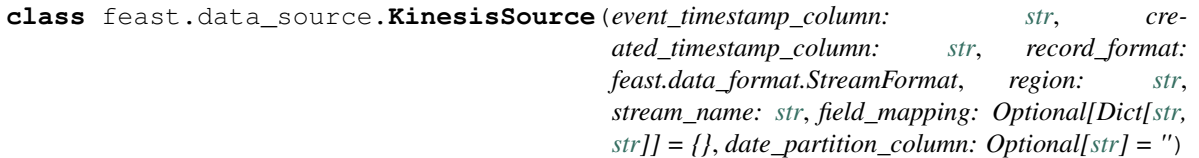

#### **property kinesis\_options**

Returns the kinesis options of this data source

**to\_proto**() → feast.core.DataSource\_pb2.DataSource

Converts an DataSourceProto object to its protobuf representation.

#### **class** feast.data\_source.**SourceType**(*value*)

DataSource value type. Used to define source types in DataSource.

### **FOUR**

### **ENTITY**

<span id="page-14-1"></span><span id="page-14-0"></span>**class** feast.entity.**Entity**(*name: [str](https://docs.python.org/3/library/stdtypes.html#str)*, *value\_type: feast.value\_type.ValueType*, *description: [str](https://docs.python.org/3/library/stdtypes.html#str) = ''*, *join\_key: Optional[\[str\]](https://docs.python.org/3/library/stdtypes.html#str) = None*, *labels: Optional[MutableMapping[\[str,](https://docs.python.org/3/library/stdtypes.html#str) [str\]](https://docs.python.org/3/library/stdtypes.html#str)] = None*)

Represents a collection of entities and associated metadata.

#### **property created\_timestamp** Returns the created\_timestamp of this entity

**property description** Returns the description of this entity

**classmethod from\_dict**(*entity\_dict*) Creates an entity from a dict

Parameters **entity\_dict** – A dict representation of an entity

Returns Returns a EntityV2 object based on the entity dict

**classmethod from\_proto**(*entity\_proto: feast.core.Entity\_pb2.Entity*) Creates an entity from a protobuf representation of an entity

Parameters **entity\_proto** – A protobuf representation of an entity

Returns Returns a EntityV2 object based on the entity protobuf

#### **classmethod from\_yaml**(*yml: [str](https://docs.python.org/3/library/stdtypes.html#str)*)

Creates an entity from a YAML string body or a file path

Parameters **yml** – Either a file path containing a yaml file or a YAML string

Returns Returns a EntityV2 object based on the YAML file

#### **is\_valid**()

Validates the state of a entity locally. Raises an exception if entity is invalid.

#### **property join\_key**

Returns the join key of this entity

#### **property labels**

Returns the labels of this entity. This is the user defined metadata defined as a dictionary.

#### **property last\_updated\_timestamp**

Returns the last\_updated\_timestamp of this entity

#### **property name**

Returns the name of this entity

 $to\_dict$ ()  $\rightarrow$  Dict Converts entity to dict Returns Dictionary object representation of entity

#### <span id="page-15-0"></span>**to\_proto**() → feast.core.Entity\_pb2.Entity

Converts an entity object to its protobuf representation

Returns EntityV2Proto protobuf

#### **to\_spec\_proto**() → feast.core.Entity\_pb2.EntitySpecV2

Converts an EntityV2 object to its protobuf representation. Used when passing EntitySpecV2 object to Feast request.

Returns EntitySpecV2 protobuf

#### **to\_yaml**()

Converts a entity to a YAML string.

Returns Entity string returned in YAML format

#### **property value\_type**

Returns the type of this entity

### **FIVE**

### **FEATURE VIEW**

<span id="page-16-1"></span><span id="page-16-0"></span>**class** feast.feature\_view.**FeatureView**(*name: [str](https://docs.python.org/3/library/stdtypes.html#str)*, *entities: List[\[str\]](https://docs.python.org/3/library/stdtypes.html#str)*, *features: List[feast.feature.Feature]*, *ttl: Optional[Union[google.protobuf.duration\_pb2.Duration, [datetime.timedelta\]](https://docs.python.org/3/library/datetime.html#datetime.timedelta)]*, *input: Union[feast.data\_source.BigQuerySource, feast.data\_source.FileSource]*, *tags: Optional[Dict[\[str,](https://docs.python.org/3/library/stdtypes.html#str)*  $str$ *]* = *None*, *online*: *[bool](https://docs.python.org/3/library/functions.html#bool)* = *True*) A FeatureView defines a logical grouping of serveable features.

**classmethod from\_proto**(*feature\_view\_proto: feast.core.FeatureView\_pb2.FeatureView*) Creates a feature view from a protobuf representation of a feature view

Parameters feature\_view\_proto - A protobuf representation of a feature view

Returns Returns a FeatureViewProto object based on the feature view protobuf

#### **is\_valid**()

Validates the state of a feature view locally. Raises an exception if feature view is invalid.

**to\_proto**() → feast.core.FeatureView\_pb2.FeatureView Converts an feature view object to its protobuf representation.

Returns FeatureViewProto protobuf

### **FEATURE TABLE**

<span id="page-18-1"></span><span id="page-18-0"></span>**class** feast.feature\_table.**FeatureTable**(*name: [str](https://docs.python.org/3/library/stdtypes.html#str)*, *entities: List[\[str\]](https://docs.python.org/3/library/stdtypes.html#str)*, *features: List[feast.feature.Feature]*, *batch\_source: Optional[Union[feast.data\_source.BigQuerySource, feast.data\_source.FileSource]] = None*, *stream\_source: Optional[Union[feast.data\_source.KafkaSource, feast.data\_source.KinesisSource]] None*, *max\_age: Optional[google.protobuf.duration\_pb2.Duration] = None*, *labels: Optional[MutableMapping[\[str,](https://docs.python.org/3/library/stdtypes.html#str) [str\]](https://docs.python.org/3/library/stdtypes.html#str)] = None*)

Represents a collection of features and associated metadata.

- **add\_feature**(*feature: feast.feature.Feature*) Adds a new feature to the feature table.
- **property batch\_source** Returns the batch source of this feature table
- **property created\_timestamp**

Returns the created\_timestamp of this feature table

#### **property entities**

Returns the entities of this feature table

#### **property features**

Returns the features of this feature table

- **classmethod from\_dict**(*ft\_dict*)
	- Creates a feature table from a dict

Parameters  $ft\_dict - A$  dict representation of a feature table

Returns Returns a FeatureTable object based on the feature table dict

**classmethod from\_proto**(*feature\_table\_proto: feast.core.FeatureTable\_pb2.FeatureTable*) Creates a feature table from a protobuf representation of a feature table

Parameters **feature\_table\_proto** – A protobuf representation of a feature table

Returns Returns a FeatureTableProto object based on the feature table protobuf

#### **classmethod from\_yaml**(*yml: [str](https://docs.python.org/3/library/stdtypes.html#str)*)

Creates a feature table from a YAML string body or a file path

Parameters **yml** – Either a file path containing a yaml file or a YAML string

Returns Returns a FeatureTable object based on the YAML file

#### <span id="page-19-0"></span>**is\_valid**()

Validates the state of a feature table locally. Raises an exception if feature table is invalid.

#### **property labels**

Returns the labels of this feature table. This is the user defined metadata defined as a dictionary.

#### **property last\_updated\_timestamp**

Returns the last\_updated\_timestamp of this feature table

#### **property max\_age**

Returns the maximum age of this feature table. This is the total maximum amount of staleness that will be allowed during feature retrieval for each specific feature that is looked up.

#### **property name**

Returns the name of this feature table

#### **property stream\_source**

Returns the stream source of this feature table

to  $\text{dict}$ ()  $\rightarrow$  Dict

Converts feature table to dict

Returns Dictionary object representation of feature table

#### **to\_proto**() → feast.core.FeatureTable\_pb2.FeatureTable Converts an feature table object to its protobuf representation

Returns FeatureTableProto protobuf

#### **to\_spec\_proto**() → feast.core.FeatureTable\_pb2.FeatureTableSpec

Converts an FeatureTableProto object to its protobuf representation. Used when passing FeatureTable-SpecProto object to Feast request.

Returns FeatureTableSpecProto protobuf

#### **to\_yaml**()

Converts a feature table to a YAML string.

Returns Feature table string returned in YAML format

### **SEVEN**

### **FEATURE**

<span id="page-20-1"></span><span id="page-20-0"></span>**class** feast.feature.**Feature**(*name: [str](https://docs.python.org/3/library/stdtypes.html#str)*, *dtype: feast.value\_type.ValueType*, *labels: Optional[MutableMapping[\[str,](https://docs.python.org/3/library/stdtypes.html#str) [str\]](https://docs.python.org/3/library/stdtypes.html#str)] = None*)

Feature field type

#### **property dtype**

Getter for data type of this field

**classmethod from\_proto**(*feature\_proto: feast.core.Feature\_pb2.FeatureSpecV2*)

Parameters **feature\_proto** – FeatureSpecV2 protobuf object

Returns Feature object

**property labels** Getter for labels of this field

#### **property name** Getter for name of this field

**to\_proto**() → feast.core.Feature\_pb2.FeatureSpecV2 Converts Feature object to its Protocol Buffer representation

**class** feast.feature.**FeatureRef**(*name: [str](https://docs.python.org/3/library/stdtypes.html#str)*, *feature\_table: [str](https://docs.python.org/3/library/stdtypes.html#str)*) Feature Reference represents a reference to a specific feature.

**classmethod from\_proto**(*proto: feast.serving.ServingService\_pb2.FeatureReferenceV2*) Construct a feature reference from the given FeatureReference proto Arg:

proto: Protobuf FeatureReference to construct from

Returns FeatureRef that refers to the given feature

#### **classmethod from\_str**(*feature\_ref\_str: [str](https://docs.python.org/3/library/stdtypes.html#str)*)

Parse the given string feature reference into FeatureRef model String feature reference should be in the format feature\_table:feature. Where "feature\_table" and "name" are the feature\_table name and feature name respectively. :param feature\_ref\_str: String representation of the feature reference

Returns FeatureRef that refers to the given feature

**to\_proto**() → feast.serving.ServingService\_pb2.FeatureReferenceV2

Convert and return this feature table reference to protobuf. :returns: Protobuf respresentation of this feature table reference.

### **INDEX**

### <span id="page-22-0"></span>A

add\_feature() (*feast.feature\_table.FeatureTable method*), [15](#page-18-1) apply() (*feast.feature\_store.FeatureStore method*), [1](#page-4-1)

### B

batch\_source() (*feast.feature\_table.FeatureTable property*), [15](#page-18-1) bigquery\_options() (*feast.data\_source.BigQuerySource property*), [7](#page-10-1) BigQueryOptions (*class in feast.data\_source*), [7](#page-10-1) BigQuerySource (*class in feast.data\_source*), [7](#page-10-1) bootstrap\_servers() (*feast.data\_source.KafkaOptions property*), [8](#page-11-0)

## C

cache\_ttl\_seconds (*feast.repo\_config.RegistryConfig attribute*), [5](#page-8-1) config (*feast.feature\_store.FeatureStore attribute*), [1](#page-4-1) created\_timestamp() (*feast.entity.Entity property*), [11](#page-14-1) created\_timestamp() (*feast.feature\_table.FeatureTable property*), [15](#page-18-1) created\_timestamp\_column() (*feast.data\_source.DataSource property*), [7](#page-10-1)

### D

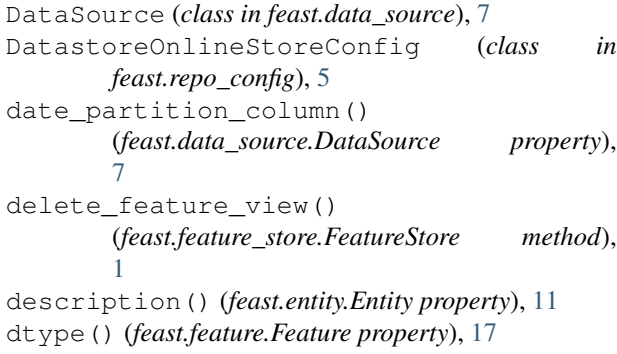

### E

entities() (*feast.feature\_table.FeatureTable property*), [15](#page-18-1) Entity (*class in feast.entity*), [11](#page-14-1) event\_timestamp\_column() (*feast.data\_source.DataSource property*), [7](#page-10-1)

### F

feast.data\_source module, [7](#page-10-1) feast.entity module, [11](#page-14-1) feast.feature module, [17](#page-20-1) feast.feature\_store module, [1](#page-4-1) feast.feature\_table module, [15](#page-18-1) feast.feature\_view module, [13](#page-16-1) feast.repo\_config module, [5](#page-8-1) FeastBaseModel (*class in feast.repo\_config*), [5](#page-8-1) FeastConfigError, [5](#page-8-1) Feature (*class in feast.feature*), [17](#page-20-1) FeatureRef (*class in feast.feature*), [17](#page-20-1) features() (*feast.feature\_table.FeatureTable property*), [15](#page-18-1) FeatureStore (*class in feast.feature\_store*), [1](#page-4-1) FeatureTable (*class in feast.feature\_table*), [15](#page-18-1) FeatureView (*class in feast.feature\_view*), [13](#page-16-1) field\_mapping() (*feast.data\_source.DataSource property*), [8](#page-11-0) file\_format() (*feast.data\_source.FileOptions property*), [8](#page-11-0) file\_options() (*feast.data\_source.FileSource property*), [8](#page-11-0) file\_url() (*feast.data\_source.FileOptions property*), [8](#page-11-0) FileOptions (*class in feast.data\_source*), [8](#page-11-0) FileSource (*class in feast.data\_source*), [8](#page-11-0)

from\_dict() (*feast.entity.Entity class method*), [11](#page-14-1) from\_dict() (*feast.feature\_table.FeatureTable class method*), [15](#page-18-1) from\_proto() (*feast.data\_source.BigQueryOptions class method*), [7](#page-10-1) from\_proto() (*feast.data\_source.DataSource static method*), [8](#page-11-0) from\_proto() (*feast.data\_source.FileOptions class method*), [8](#page-11-0) from\_proto() (*feast.data\_source.KafkaOptions class method*), [8](#page-11-0) from\_proto() (*feast.data\_source.KinesisOptions class method*), [9](#page-12-0) from\_proto() (*feast.entity.Entity class method*), [11](#page-14-1) from\_proto() (*feast.feature.Feature class method*), [17](#page-20-1) from\_proto() (*feast.feature.FeatureRef class method*), [17](#page-20-1) from\_proto() (*feast.feature\_table.FeatureTable class method*), [15](#page-18-1) from\_proto() (*feast.feature\_view.FeatureView class method*), [13](#page-16-1) from\_str() (*feast.feature.FeatureRef class method*), [17](#page-20-1) from\_yaml() (*feast.entity.Entity class method*), [11](#page-14-1) from\_yaml() (*feast.feature\_table.FeatureTable class method*), [15](#page-18-1) G

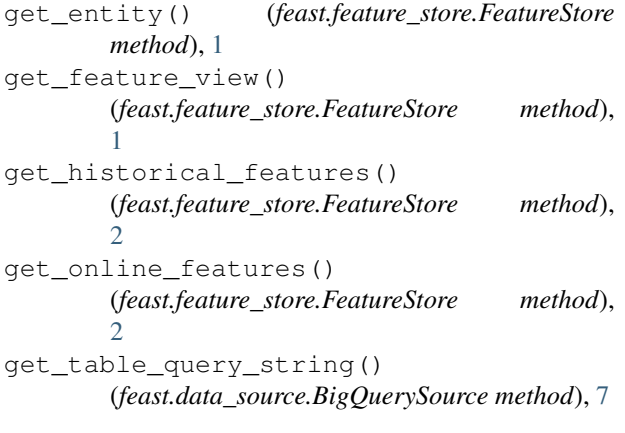

### I

is\_valid() (*feast.entity.Entity method*), [11](#page-14-1) is\_valid() (*feast.feature\_table.FeatureTable method*), [15](#page-18-1) is\_valid() (*feast.feature\_view.FeatureView method*), [13](#page-16-1)

### J

join\_key() (*feast.entity.Entity property*), [11](#page-14-1)

### K

```
kafka_options() (feast.data_source.KafkaSource
        property), 9
KafkaOptions (class in feast.data_source), 8
KafkaSource (class in feast.data_source), 9
kinesis_options()
         (feast.data_source.KinesisSource property), 9
KinesisOptions (class in feast.data_source), 9
KinesisSource (class in feast.data_source), 9
L
labels() (feast.entity.Entity property), 11
labels() (feast.feature.Feature property), 17
labels() (feast.feature_table.FeatureTable property),
         16
last_updated_timestamp() (feast.entity.Entity
        property), 11
last updated timestamp()
         (feast.feature_table.FeatureTable property), 16
list_entities() (feast.feature_store.FeatureStore
         method), 3
list feature views()
         (feast.feature_store.FeatureStore method),
         3
```
### M

```
materialize() (feast.feature_store.FeatureStore
        method), 3
materialize_incremental()
        (feast.feature_store.FeatureStore method),
        4
max_age() (feast.feature_table.FeatureTable prop-
        erty), 16
message_format() (feast.data_source.KafkaOptions
        property), 8
module
    feast.data_source, 7
    feast.entity, 11
    feast.feature, 17
    feast.feature_store, 1
```
feast.feature\_table, [15](#page-18-1) feast.feature\_view, [13](#page-16-1) feast.repo\_config, [5](#page-8-1)

### N

name() (*feast.entity.Entity property*), [11](#page-14-1) name() (*feast.feature.Feature property*), [17](#page-20-1) name() (*feast.feature\_table.FeatureTable property*), [16](#page-19-0)

### O

online\_store (*feast.repo\_config.RepoConfig attribute*), [5](#page-8-1)

### P

path (*feast.repo\_config.RegistryConfig attribute*), [5](#page-8-1) path (*feast.repo\_config.SqliteOnlineStoreConfig attribute*), [6](#page-9-0) path() (*feast.data\_source.FileSource property*), [8](#page-11-0) project (*feast.repo\_config.RepoConfig attribute*), [6](#page-9-0) project() (*feast.feature\_store.FeatureStore property*), [4](#page-7-0) project\_id (*feast.repo\_config.DatastoreOnlineStoreC attribute*), [5](#page-8-1) provider (*feast.repo\_config.RepoConfig attribute*), [6](#page-9-0) Q

query() (*feast.data\_source.BigQueryOptions property*), [7](#page-10-1)

### R

record\_format() (*feast.data\_source.KinesisOptions property*), [9](#page-12-0) refresh\_registry() (*feast.feature\_store.FeatureStore method*), [4](#page-7-0) region() (*feast.data\_source.KinesisOptions property*), [9](#page-12-0) registry (*feast.repo\_config.RepoConfig attribute*), [6](#page-9-0) RegistryConfig (*class in feast.repo\_config*), [5](#page-8-1) repo\_path (*feast.feature\_store.FeatureStore attribute*), [4](#page-7-0) RepoConfig (*class in feast.repo\_config*), [5](#page-8-1)

## S

```
SourceType (class in feast.data_source), 9
SqliteOnlineStoreConfig (class in
        feast.repo_config), 6
stream_name() (feast.data_source.KinesisOptions
        property), 9
stream_source() (feast.feature_table.FeatureTable
        property), 16
```
### T

table\_ref() (*feast.data\_source.BigQueryOptions property*), [7](#page-10-1) to\_dict() (*feast.entity.Entity method*), [11](#page-14-1) to\_dict() (*feast.feature\_table.FeatureTable method*), [16](#page-19-0) to\_proto() (*feast.data\_source.BigQueryOptions method*), [7](#page-10-1) to\_proto() (*feast.data\_source.BigQuerySource method*), [7](#page-10-1) to\_proto() (*feast.data\_source.DataSource method*), [8](#page-11-0) to\_proto() (*feast.data\_source.FileOptions method*), [8](#page-11-0) to\_proto() (*feast.data\_source.FileSource method*), [8](#page-11-0)

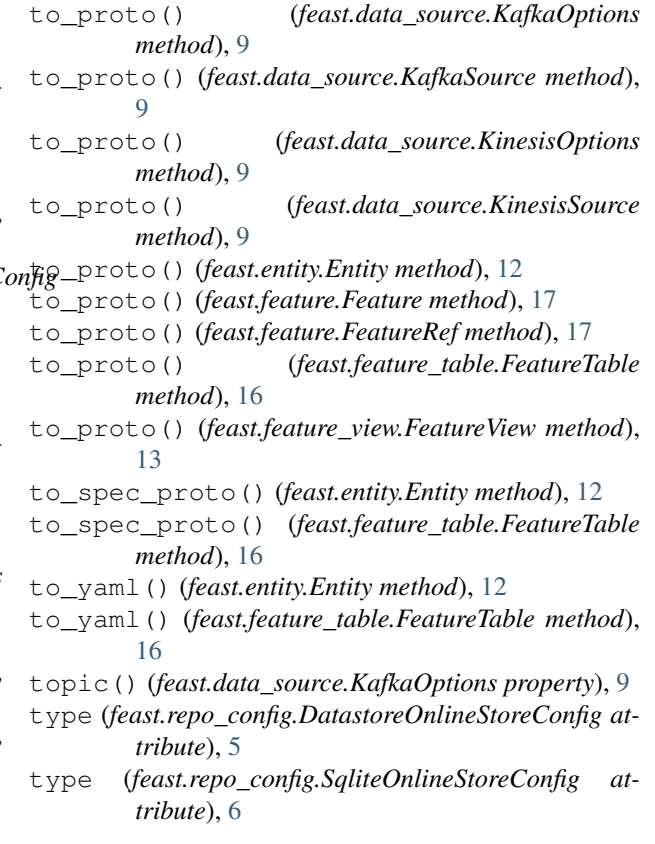

### $\mathbf{V}$

value\_type() (*feast.entity.Entity property*), [12](#page-15-0) version() (*feast.feature\_store.FeatureStore method*), [4](#page-7-0)